## **BEL-X 間違って削除した患者さんを復活させたい**

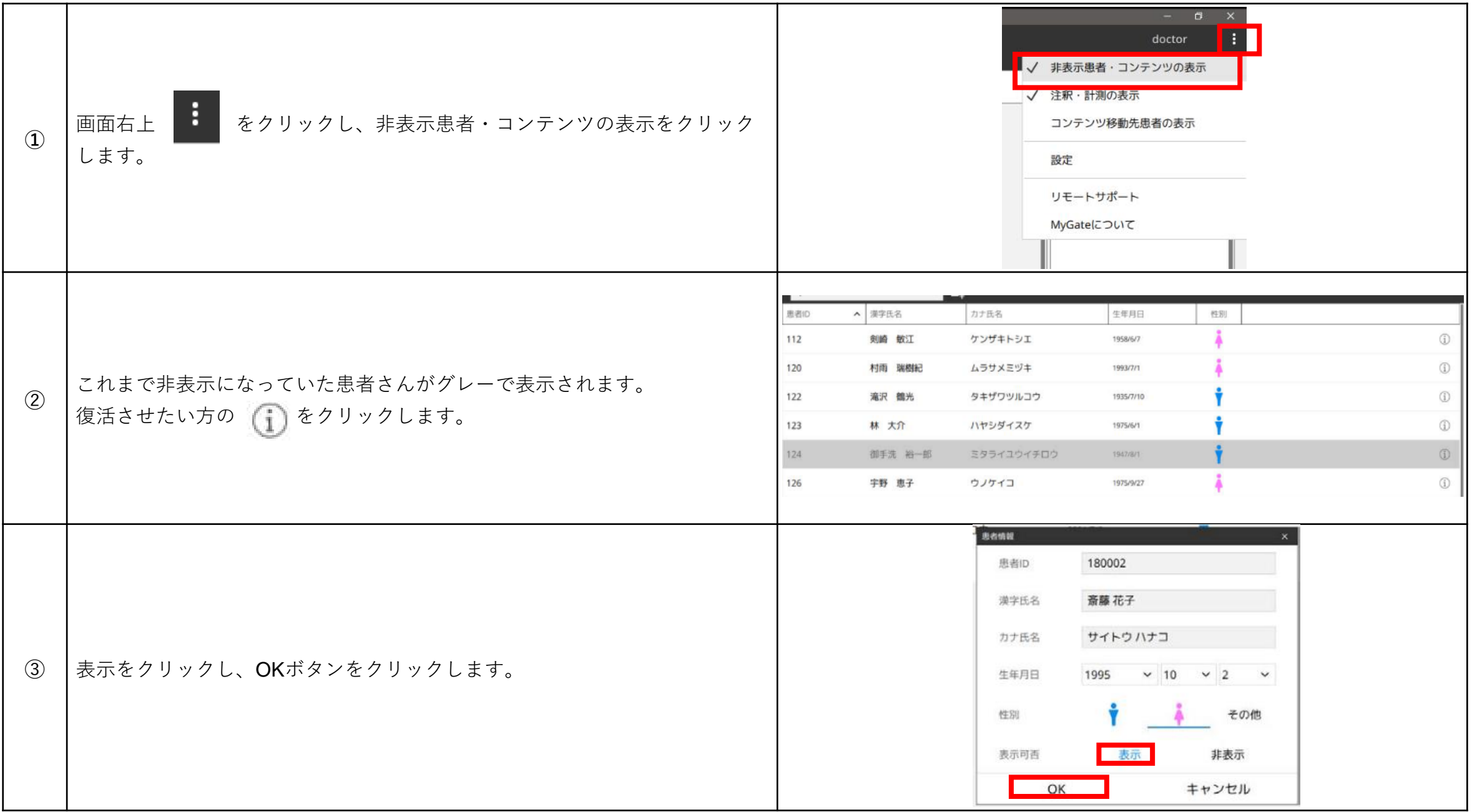